## The book was found

# 77-422 Microsoft PowerPoint 2013

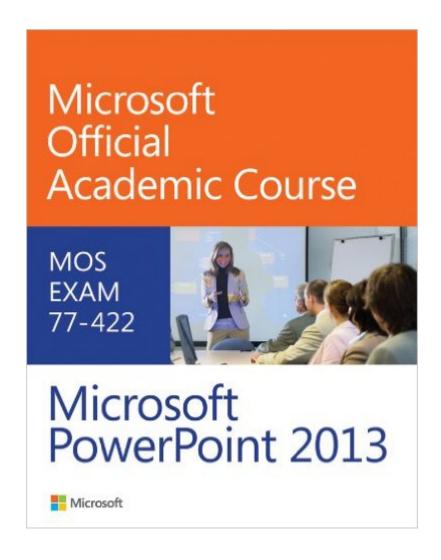

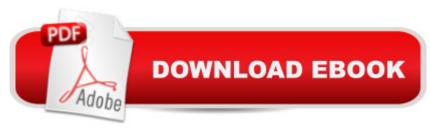

## Synopsis

This Microsoft PowerPoint 2013, Exam 77-422 is the only Microsoft Official Academic Course (MOAC) textbook. This series includes a complete classroom instructional program. The PowerPoint 2013 text is mapped to the PowerPoint 2013 certification exam objectives and is designed to re-enforce workforce skills. With this book students learn to create complex slide shows such as product plans, reports, and marketing materials. Students will learn how to create slide shows based on custom templates generated by others and reuse slides. They will master the creation of slides that include sophisticated data presented in visual formats. They will know how to pause and move back and forth in slide shows, jump to specific slides, drill down to supporting data, mark up slides and much more. PowerPoint 2013 certification can help students with classwork and differentiate job hunters in todayâ ™s competitive job market. The Microsoft Official Academic Course (MOAC) Office series also offers OfficeGrader. This valuable tool corrects your studentsâ ™ tasked-based assignments. Students work on real-world problems like the ones they will encounter in the workforce ensuring they are ready for real professional challenges. OfficeGrader allows for efficient and consistent grading saving time for other important teaching activities. Grading is easier than ever allowing faster assignment turnaround to students.

### **Book Information**

Spiral-bound: 464 pages

Publisher: Wiley; 1 edition (December 16, 2013)

Language: English

ISBN-10: 0470133090

ISBN-13: 978-0470133095

Product Dimensions: 9.2 x 0.6 x 10.8 inches

Shipping Weight: 2.3 pounds (View shipping rates and policies)

Average Customer Review: 5.0 out of 5 stars Â See all reviews (2 customer reviews)

Best Sellers Rank: #930,834 in Books (See Top 100 in Books) #108 in Books > Computers &

Technology > Software > Microsoft > Microsoft Powerpoint #148 in Books > Computers &

Technology > Business Technology > Software > Presentation Software #2894 in Books >

Computers & Technology > Databases & Big Data

## **Customer Reviews**

Perfect and Cheap for my class!!

#### Excellent!

#### Download to continue reading...

77-422 Microsoft PowerPoint 2013 GO! with Microsoft PowerPoint 2013 Brief, GO! with Microsoft Excel 2013 Brief, GO! with Microsoft Access 2013 Brief Office 2016 For Beginners- The PERFECT Guide on Microsoft Office: Including Microsoft Excel Microsoft PowerPoint Microsoft Word Microsoft Access and more! Enhanced Microsoft PowerPoint 2013: Comprehensive (Microsoft Office 2013) Enhanced Editions) PowerPoint Presentation Secrets - Create Beautiful Slideshows and Impress Audiences with Microsoft PowerPoint While Saving Time and Money (Unofficial) Exploring: Microsoft PowerPoint 2013, Comprehensive (Exploring for Office 2013) PowerPoint 2016 For Dummies (Powerpoint for Dummies) How to Create Powerful Powerpoint 2010 Presentations Quickly and Easily: A Quick-start Guide to Using Powerpoint (Business Basics for Beginners Book 19) 422 Tax Deductions for Businesses and Self-Employed Individuals (475 Tax Deductions for Businesses & Self-Employed Individuals) Microsoft PowerPoint 2013 Introduction Quick Reference Guide (Cheat Sheet of Instructions, Tips & Shortcuts - Laminated Card) Microsoft PowerPoint 2013: Comprehensive (Shelly Cashman Series) The O'Leary Series: Microsoft Office PowerPoint 2013, Introductory Microsoft PowerPoint 2013 (Benchmark) New Perspectives on Microsoft PowerPoint 2013, Comprehensive Microsoft PowerPoint 2013 Step by Step MOS 2013 Study Guide for Microsoft PowerPoint (MOS Study Guide) Enhanced Microsoft Office 2013: Introductory (Microsoft Office 2013 Enhanced Editions) Enhanced Microsoft Excel 2013: Comprehensive (Microsoft Office 2013 Enhanced Editions) Enhanced Microsoft Access 2013: Comprehensive (Microsoft Office 2013 Enhanced Editions) How to Do Everything Microsoft SharePoint 2013: Microsoft SharePoint 2013

**Dmca**